**Photoshop 2022 (Version 23.1) Hack Patch Keygen Full Version Download**

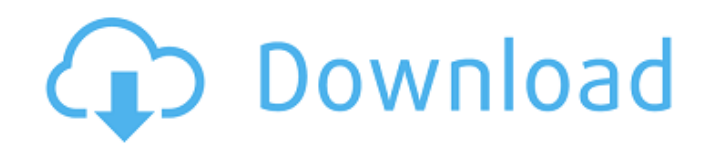

\* \*\*Adobe Photoshop Elements 3:\*\* ` \* \*\*Adobe Photoshop Lightroom 4:\*\* ` Adobe Photoshop Lightroom is a well-regarded program used specifically for organizing and editing digital images. Lightroom simplifies organizing and editing photos by displaying them as thumbnails in a vertical timeline. \* \*\*Adobe Photoshop Lightroom Classic: \*\* ` \* \*\*Adobe Photoshop Lightroom CC: \*\* ` \* \*\*Adobe Photoshop Lightroom CC:\*\* ` The powerhouse editing program Adobe Illustrator is a vector-image-editing program that enables you to create and manipulate art. It also supports and imports most Adobe Photoshop elements (PSE) file formats. Adobe Illustrator supports both raster and vector images. Adobe defines Photoshop as a \_full-featured\_ program that \_works with\_ Adobe Illustrator or \_can be used independently of Illustrator to create sophisticated graphics and illustrations.\_ \* \*\*Adobe Illustrator CS6:\*\* ` \* \*\*Adobe Illustrator CC:\*\* ` \* \*\*Adobe Photoshop CS6:\*\* ` \* \*\*Adobe Photoshop CC:\*\* ` Photoshop has always contained a feature called Adobe Camera Raw. Adobe has recently announced that Camera Raw, available to photographers, is now available to non-photographers. The new feature enables the importing of high-quality JPEG images from digital cameras and other devices. Camera Raw can convert RAW images from various models of digital cameras and media cards that contain RAW images. Photoshop has remained the standard editing tool for images for more than 20 years. Photoshop has

**Photoshop 2022 (Version 23.1) Crack +**

Adobe Photoshop Elements is a full-featured image editing program available for both Macintosh and Windows PCs. It can perform all the basic photo-editing tasks that professional photographers need. Like the professional Photoshop product, the Elements program offers a bitmap editor and a vector-based editor. You can also work with layers, undo, replace, change formats and so on. The Elements program comes with a range of graphic tools, the Organizer, Fill Layers, Gradient Layers, Shadow Layers and the many special effects filters. Adobe Photoshop Elements 6 is available for: Macintosh Windows Download Adobe Photoshop Elements 6 here An Introduction to Adobe Photoshop Elements 6 In this article, we'll take you through the basic features and functions of this program. You'll learn how to use the software, what to expect when you install it, how to use the tools and how to work with layers, effects, and more. First we'll learn how to install the program and how to use it to open and save files. Installation The program is installed directly into the hard drive. You can install it into your hard drive either by downloading the program to a CD or DVD, or by installing it directly from a USB drive. To install it, you'll need an installation disc, an external USB drive or a USB flash drive. Once you've downloaded the program to your computer or a USB flash drive, you can run the setup program and select the language you want. When you start the program, a window will appear that shows you how to install the program. Adobe Photoshop Elements 6 Installation window You can choose the installation format for Elements to save it to your computer: Macintosh Mac users use the Macintosh Installer format. You can download the installer files from the Adobe website for each version of Photoshop Elements. Windows Windows users use the Windows Installer format. The Windows files are available on Adobe's website.

It's always a good idea to back up the files on your hard drive so you can always go back to your old programs if you want to. You can use any backup software you like or make a copy of the files to keep on your USB flash drive. If you keep the installation file in the same folder as the program, you'll always know where to find it. For Macintosh users, you can a681f4349e

## **Photoshop 2022 (Version 23.1) Crack +**

The Pen Tool is a highly versatile tool. It can be used to draw freehand, or as a brush or a single point tool. And it can be used to make selections, or as a precise brush for details. The Smudge Tool allows you to easily change the overall color of an image. You can use it to blend images in your photographs together, and you can also use it to add some texture to an image. The Blur Filter can be used to simulate the effect of poor camera optics. You can smooth out surface irregularities, remove distracting elements, and blur out unwanted details. Photoshop is the perfect tool for editing photographs. More and more people are using this kind of software, because it allows them to modify their images in ways that would be impossible otherwise. If you're feeling the need to improve your photography skills, you should take some time to learn more about Photoshop. Here are some of the most important features: Photoshop is the perfect tool for editing photographs. More and more people are using this kind of software, because it allows them to modify their images in ways that would be impossible otherwise. If you're feeling the need to improve your photography skills, you should take some time to learn more about Photoshop. Here are some of the most important features: Deleting unwanted elements The Clone Stamp is one of the best features available in Photoshop. In theory, it is used to duplicate an area and paste it into another area, therefore changing it. In practice, however, it's a powerful tool for removing unwanted elements from an image, such as unwanted areas, flaws, and objects that have been cut or cropped out. In order for you to get a much better idea of how this tool works, here's a short lesson on how to use the Clone Stamp tool. The Heal tool is perfect for things such as

removing hair or scratches that have been left on the image. The tool allows you to restore the colors to exactly where they were before the damage was inflicted, and it does so by analyzing the surrounding area and selecting the best matches. The results are often very good, but the tool does require a lot of practice and a small amount of time before results are visible. When you use this tool, you should be aware of where you're working on the image. You should also select colors or areas of the image that match well, before you

## **What's New In Photoshop 2022 (Version 23.1)?**

Sperm motility and morphology analysis by flow cytometry. Sperm analysis by flow cytometry has several advantages compared to the standard microscopic technique: it is cheaper, more rapid and quantitative, and the results are immediate. The advantages of the flow cytometry method have been validated by our results obtained in a normal population and in infertile men. We have evaluated the concentrations of cervical mucus ferning after in vitro cervical mucuscervical epithelial cell mixing, and found that ferning is lost after 37 min in vitro. Our results suggest that sperm motility, measured by means of a flow cytometer, reflects more precisely what happens in vivo than the evaluation of sperm motility through the microscopic examination of centrifuged sperm suspensions. Sperm morphology has been evaluated in sperm suspensions either by means of subjective criteria or by means of a computer-assisted technique. Computer-assisted sperm morphology analysis (CASA) is an objective tool that permits the evaluation of the spermatozoa and their number and quality. We found that different sperm morphology analysis methods are needed to evaluate sperm morphology from

ejaculates of different origin, for instance to study sperm morphology in semen of oligozoospermic donors.[Correlates for cervical cancer screening in women visiting the family planning center and women not using contraceptives in Harbin]. To understand the status of cervical screening in women visiting the family planning center (FPC) in an urban area and in unmarried women in the same area. A questionnaire was completed in a population survey in an urban area in 2011. A random sample of 1 023 women who had never used contraceptives and 1 039 who had used contraceptives at least once was selected for the analysis. The educational level and using contraceptives were collected. 1 005 valid questionnaires were collected including 893 nulliparous women and 312 with a history of contraceptive use. The rate of screening in the three groups was 59.2%, 48.3% and 60.2%, respectively. The rate of screening was higher in women with a higher educational level (P

## **System Requirements:**

Introduction For the last few years i have been building up my own database of artistic creations which are freely available to everyone. Many years ago I started with images, then expanded to videos. Then I also started building up a database of artist's multimedia. Most of these compositions are also freely available. Some have been nominated for the prestigious European Space Agency Finalist Awards. I have also created a couple of websites over the years. These sites feature my art collections and my own works. Most of my online art projects are in development or have been abandoned and put to the side.

## Related links:

[https://workschool.ru/upload/files/2022/06/gLyr6w2BMvklAIcs3Ul3\\_30\\_8e004c08a24f3037aed1abdc1645a355\\_file.pdf](https://workschool.ru/upload/files/2022/06/gLyr6w2BMvklAIcs3Ul3_30_8e004c08a24f3037aed1abdc1645a355_file.pdf) [https://scrolllinkupload.s3.amazonaws.com/upload/files/2022/06/ZQvRekEJ2WHYcX2GMKL5\\_30\\_574280caa2c667cf21885f](https://scrolllinkupload.s3.amazonaws.com/upload/files/2022/06/ZQvRekEJ2WHYcX2GMKL5_30_574280caa2c667cf21885fe33fbce519_file.pdf) [e33fbce519\\_file.pdf](https://scrolllinkupload.s3.amazonaws.com/upload/files/2022/06/ZQvRekEJ2WHYcX2GMKL5_30_574280caa2c667cf21885fe33fbce519_file.pdf) <https://colombiasubsidio.xyz/?p=10290> [https://www.vakantiehuiswinkel.nl/wp-content/uploads/Photoshop\\_2021.pdf](https://www.vakantiehuiswinkel.nl/wp-content/uploads/Photoshop_2021.pdf) <https://www.magicalcambodia.com/photoshop-2022-version-23-1-universal-keygen-free-download-mac-win/> <https://bromedistrict.com/photoshop-2021-version-22-5-1-license-keygen-3264bit-2022-new/> <https://kinderspecial.com/blog/index.php?entryid=5393> <http://ontarioinvestigatortraining.ca/blog/index.php?entryid=1367> <https://newsafrica.world/2022/06/photoshop-2020-crack-activation-code-activator-mac-win/> <https://my.rbwm.gov.uk/sites/default/files/webform/24198/1656608314/199.36.223.59/Adobe-Photoshop-2022.pdf> <https://verycheapcars.co.zw/advert/photoshop-cs6-download-mac-win/> <https://lachouettepicerie.com/wp-content/uploads/2022/06/holedy.pdf> [https://inspirationhut.net/wp-content/uploads/2022/06/Adobe\\_Photoshop\\_2022\\_version\\_23\\_Serial\\_Number\\_\\_\\_With\\_Registrati](https://inspirationhut.net/wp-content/uploads/2022/06/Adobe_Photoshop_2022_version_23_Serial_Number___With_Registration_Code_Download_WinMac.pdf) [on\\_Code\\_Download\\_WinMac.pdf](https://inspirationhut.net/wp-content/uploads/2022/06/Adobe_Photoshop_2022_version_23_Serial_Number___With_Registration_Code_Download_WinMac.pdf) <https://fitenvitaalfriesland.nl/adobe-photoshop-cs5-updated-2022/> [https://lutce.ru/wp-content/uploads/2022/06/adobe\\_photoshop\\_cc\\_2014\\_crack\\_\\_\\_with\\_serial\\_key\\_free.pdf](https://lutce.ru/wp-content/uploads/2022/06/adobe_photoshop_cc_2014_crack___with_serial_key_free.pdf) [https://carolwestfineart.com/wp](https://carolwestfineart.com/wp-content/uploads/2022/06/Adobe_Photoshop_2021_version_22_Hack_Patch__With_License_Code_Latest2022.pdf)content/uploads/2022/06/Adobe\_Photoshop\_2021\_version\_22\_Hack\_Patch\_With\_License\_Code\_Latest2022.pdf <http://emforma.cm-amadora.pt/blog/index.php?entryid=3352> [https://noshamewithself.com/upload/files/2022/06/CtuwqnZFFcRThRwq8XiP\\_30\\_e32262463b84de638b7d12c80312ed5a\\_file](https://noshamewithself.com/upload/files/2022/06/CtuwqnZFFcRThRwq8XiP_30_e32262463b84de638b7d12c80312ed5a_file.pdf) [.pdf](https://noshamewithself.com/upload/files/2022/06/CtuwqnZFFcRThRwq8XiP_30_e32262463b84de638b7d12c80312ed5a_file.pdf) <https://iranskillhouse.com/blog/index.php?entryid=3327> [https://esmuseum.com/wp-content/uploads/2022/06/Photoshop\\_CS6.pdf](https://esmuseum.com/wp-content/uploads/2022/06/Photoshop_CS6.pdf)